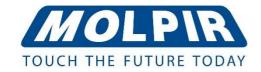

## User manual

# 20" Monitor TFT LCD; AV / HDMI / VGA Input; polycarbonate, IR front

Ord. code: MM20001

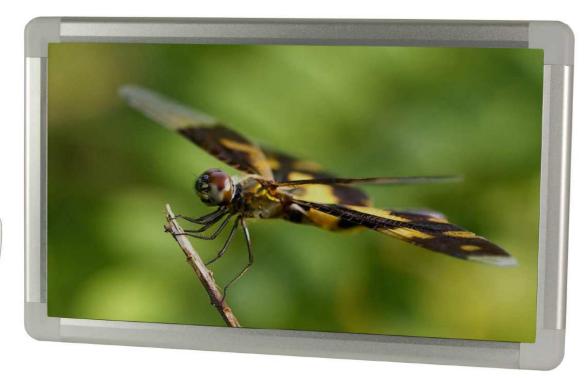

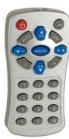

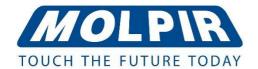

#### Remote control:

ON / OFF

2 MENU ON / OFF

3 UP / DOWN menu select / adjust

4 NUMBER disabled

**5** M disabled

**6** DIM disabled

**7** L disabled

8 H disabled

**9** AV switch video mode

• AUTO ENTER (select)

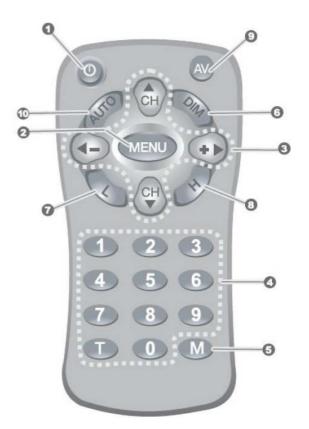

### Quick start (Power Trigger Mode)

- 1. User connects all cables in the following line: RED: +ACC (12~30V); BLACK: GND
- 2. ACC is linked to POWER TRIGGER and turns ON the monitor.
- 3. In the option MENU / FUNCTION / TRIGGER MODE you can choose the POWER mode function.
- 4. If the Yellow cable ACC is disconnected and TRIGGER MODE is in POWER, the monitor will turn OFF.

## Quick start (Video Trigger Mode)

- 1. User connects all cables in following line: RED: +ACC (12~30V); BLACK: GND
- 2. Monitor turns ON automatically if a VIDEO signal is detected.
- 3. In the option MENU / FUNCTION / TRIGGER MODE you can choose the VIDEO mode function.
- 4. In there is no VIDEO INPUT, the monitor will turn OFF automatically.

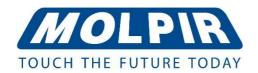

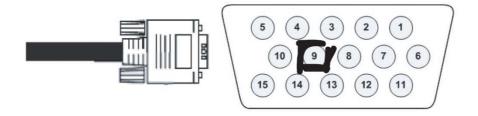

PIN 9 of VGA connector is 5V. VGA signal will have priority over other signal Inputs.

Picture Mode:

Use to choose the display mode.

Color Temperature:

Use to choose the color tone.

Aspect:

Use to control the screen size.

Noise Reduction:

Use to adjust the strength of noise reduction.

Screen:

Use to adjust VGA screen.

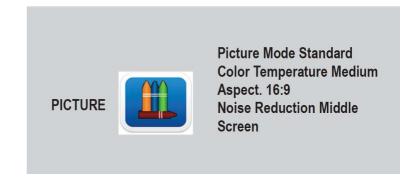

Input:

Use to choose the video source.

Screen:

Use to choose the flip mode (normal / v-flip).

Trigger mode:

Use to choose the trigger mode (power / video).

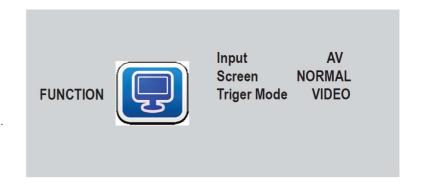

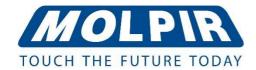

Restore Factory:

Use to initialize system.

Blending:

Use to adjust the transparency of menu.

OsdDuration:

Use to adjust menu display time.

Software Update (USB): USB to upgrade system.

OPTION (

Restore Factory Default Blending low OsdDuration Off Software Update(USB)

Page 4 / 4